# JULY

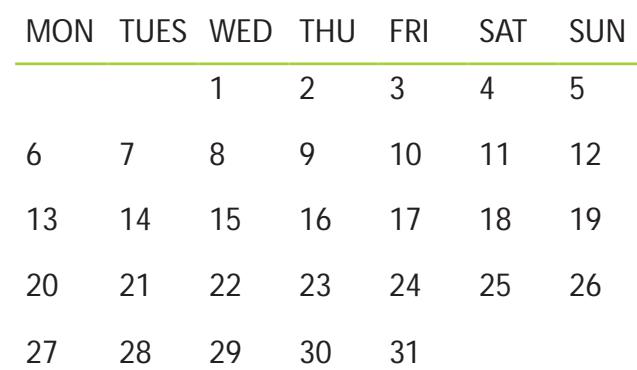

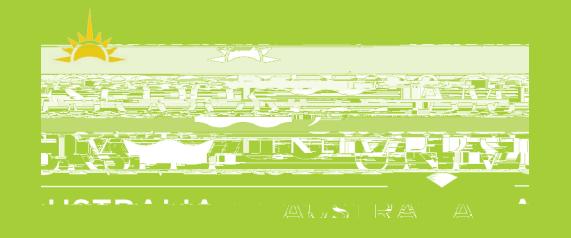

# **TEACHING PERIOD 1 2015**

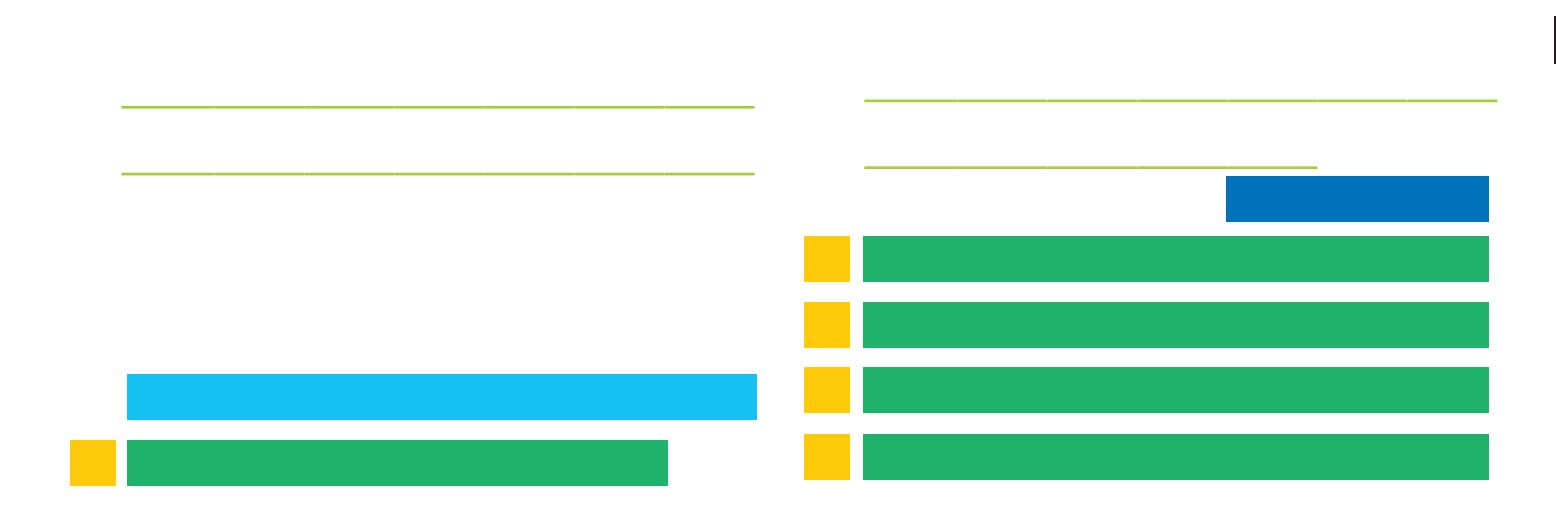

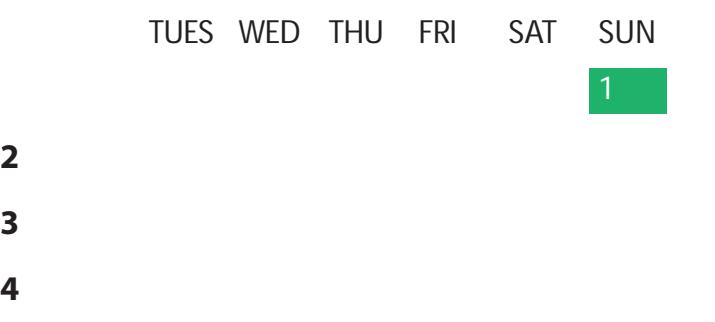

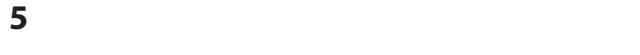

30 31

### JUNE

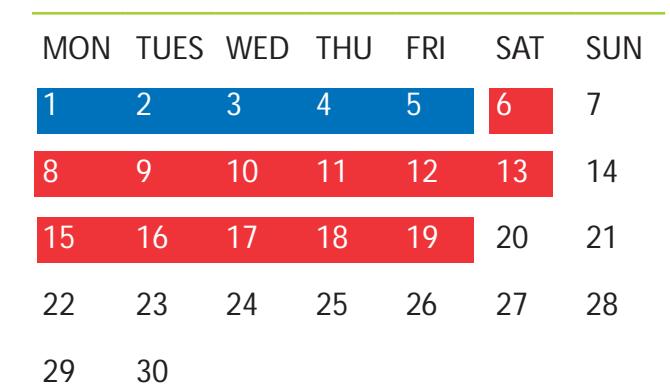

### ImPORTANT DATES (SP1)

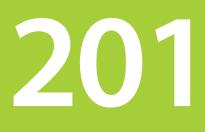

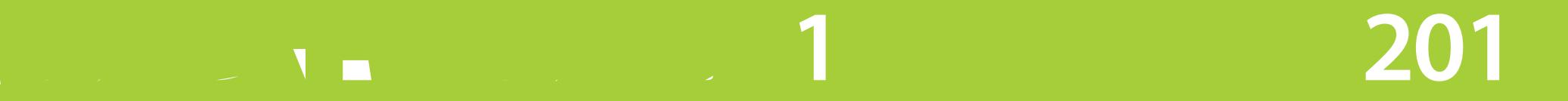

### **INTENSIVE STUDY PERIODS (3-6)**

## STUDY PFRIOD 3

#### **January**

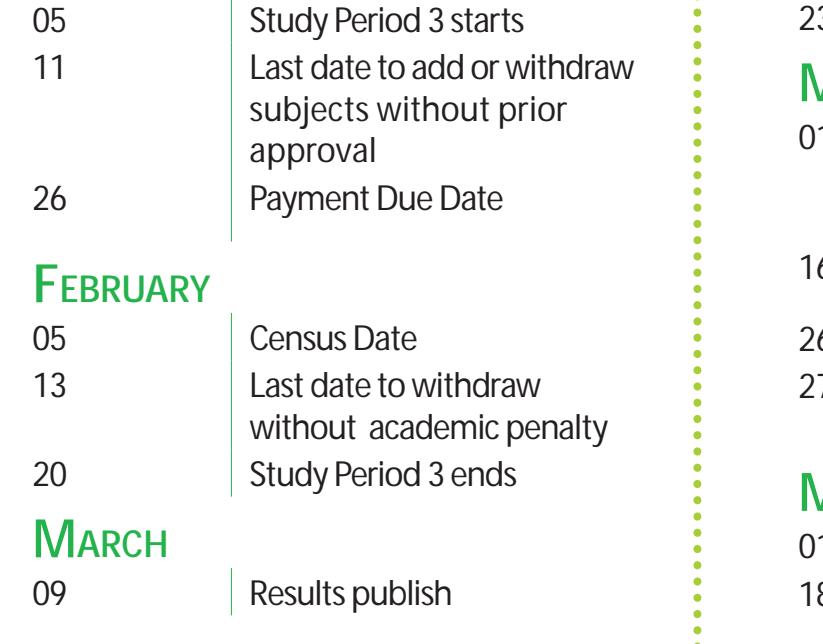

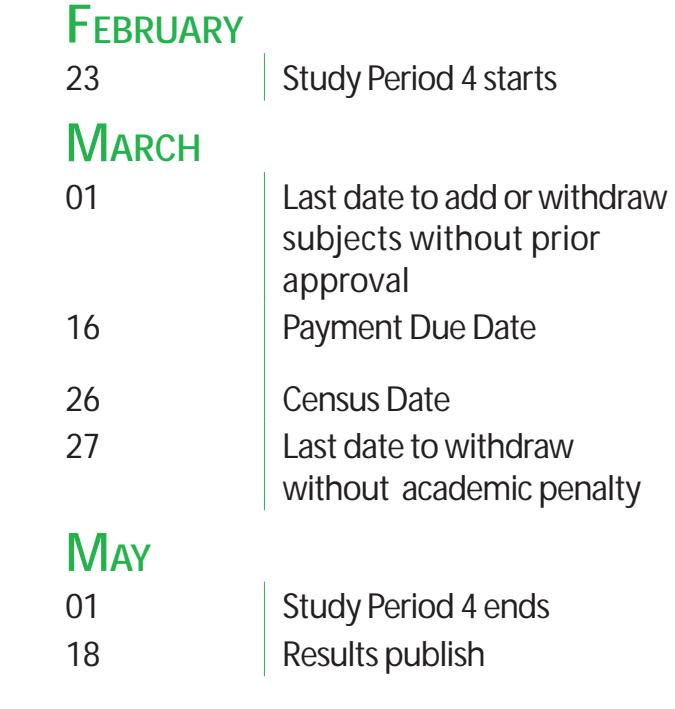

### STUDY PERIOD 4 : STUDY PERIOD 5 : STUDY PERIOD 6

#### **April**

Enrolling in block mode subjects of  $er\left(\frac{1}{2}\right)$  ersections flexibility and can help you fast-track your studies by cutting down on time.

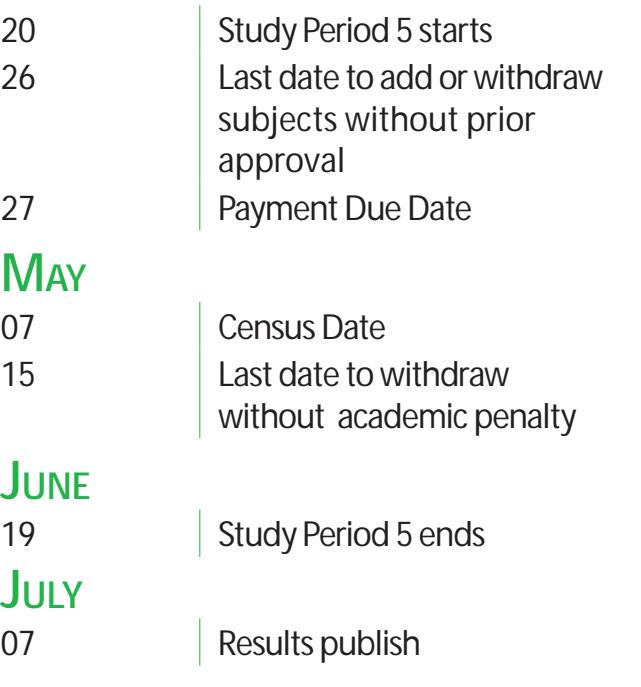

A block mode subject is equivalent to subjects o ered over the 13 week period, except they are delivered over a more intensive time period. Usually block mode subjects are taught in the semester break over a two week period with classes scheduled ve to six days each week from 9.00am to 5.00pm.

You need to be prepared for block mode subjects as they are highly intensive. Here are some tips to help you prepare:

- • You should read at least half of the prescribed text before the rst day of class
- Be very familiar with the learning objectives for each day
- Note assignment deadlines, some assessment may be due on the rst day

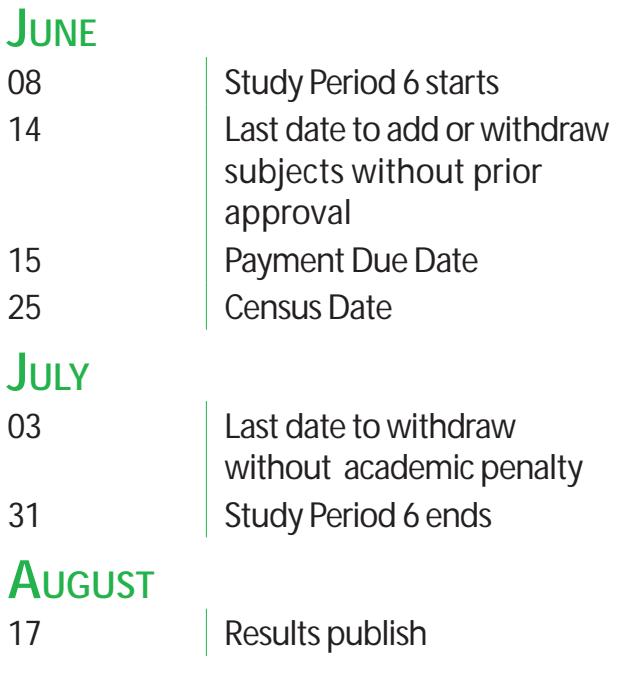

Most degrees have subjects available in block mode. To nd block mode subject in your degree:

- **I:**  $\bigcirc$  1: Go eStudent and check your optional subjects on your Study Plan (e.g. electives)
- **t**  $\boxtimes$  **2** Go to Subject Search and select Block in the Attendance Mode eld and your home campus in the Campus eld

### INTENSiVE/BLOCK STUDY PERiODS

#### $V_{\text{max}}$  and block  $\mathbb{R}$  intensive study periods.

**t**  $\boxtimes$  **3** This will list all the subjects available on your campus. You then need to choose one that ts the requirements in your Study Plan.

### **Preparing for block mode subjects**

#### **Choosing block mode subjects**

#### **Notes:**

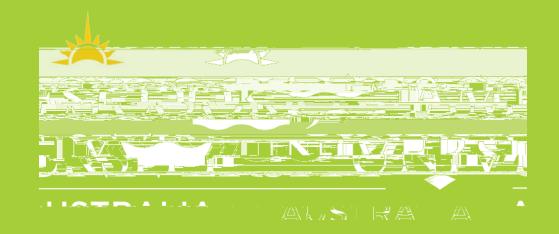

This calendar shows Teaching Period 2 dates only (study periods 1 and 3-6). For other study periods see www.jcu.edu.au/student/calendar